### ОПИСАНИЕ ТИПА СРЕДСТВА ИЗМЕРЕНИЙ

Весы вагонные DGW

#### **Назначение средства измерений**

Весы вагонные DGW (далее – весы) предназначены для:

- повагонного статического взвешивания порожних и груженых вагонов с сухими сыпучими, твердыми, а также жидкими грузами;

- повагонного взвешивания в движении порожних и груженых вагонов в составе без расцепки и составов в целом с сухими сыпучими, твердыми, а также жидкими грузами любой вязкости;

- при потележечном взвешивании в движении порожних и груженых вагонов с сухими, сыпучими, твердыми, жидкими грузами, в том числе цистерн с жидкими грузами с кинематической вязкостью не менее 59 мм 2 /с.

#### **Описание средства измерений**

Принцип действия весов основан на преобразовании деформации упругих элементов весоизмерительных тензорезисторных датчиков (далее – датчик), возникающей под действием силы тяжести взвешиваемого груза, в аналоговый выходной электрический сигнал, изменяющийся пропорционально массе груза. Далее сигнал поступает в терминал (со встроенным устройством обработки аналоговых данных), в котором сигнал обрабатывается, для отображения на цифровом табло результатов взвешивания в единицах массы.

Результаты взвешивания индицируются на цифровом дисплее, расположенном на передней панели терминала вместе с функциональной клавиатурой, предназначенной для управления процессом взвешивания.

Конструктивно весы состоят из грузоприемного устройства (далее – ГПУ), имеющего от одной до шести весовых платформ с датчиками весоизмерительными тензорезисторными RTN SCHENCK (регистрационный номер в Госреестре СИ РФ 34215-07, производства фирмы «Schenck Process GmbH», Германия) или С (регистрационный номер в Госреестре СИ РФ 20784-09, производства фирмы «Hottinger Baldwin Messtechnik GmbH», Германия) с установочной оснасткой, терминалов (весоизмерительных приборов DISOMAT Tersus, DISOMAT Opus, DISOBOX Plus (регистрационный номер в Госреестре СИ РФ 53571-13, производства фирмы «Schenсk Process GmbH», Германия), и внешних электронных устройств (компьютера или принтера) со встроенным программным обеспечением (ПО).

Информация о массе взвешиваемого груза по защищенному последовательному интерфейсу (интерфейс обмена информации) RS-232С, RS-485 может быть передана на внешние устройства (ПЭВМ, принтер и т.п.).

ПО терминалов позволяет осуществлять взвешивание в статическом и в динамическом режимах, производить распознавание типа и порядкового номера вагона в составе, определение количества осей, положение локомотива и вагона в составе, направление движения состава и скорости движения каждого взвешиваемого вагона, формирование протоколов измерения массы вагонов и составов из них. На дисплей также выводится статус процесса взвешивания, порядковый номер взвешиваемого вагона в составе и самого состава.

Результаты измерений выводятся на дисплей компьютера. Управление весами осуществляется с помощью функциональных клавиш терминала или с помощью компьютера.

В весах предусмотрены следующие устройства и функции:

а) при статическом взвешивании:

- устройство индикации отклонения от нуля (ГОСТ OIML R 76-1-2011, п.

 $4.5.5$ );

- устройство первоначальной установки нуля весов (ГОСТ OIML R 76-1-2011, п. Т.2.7.2.4);
- устройство полуавтоматической установки нуля (ГОСТ OIML R 76-1-2011, п. Т.2.7.2.2);
- устройство слежения за нулем (ГОСТ OIML R 76-1-2011, п. Т.2.7.3);
- устройство выборки массы тары (ГОСТ OIML R 76-1-2011, п. Т.2.7.4);
- б) при взвешивании в движении:
	- отображение результатов взвешивания, массы вагона и состава;
	- автоматическое определение положения локомотива и исключение его массы из результатов взвешивания при взвешивании вагонов без расцепки;
	- автоматическое определение направления движения;
	- автоматическое определение количества осей и скорости движения каждого взвешиваемого вагона;
	- сигнализация о превышении предела допускаемой скорости движения.

В весах предусмотрено устройство сигнализации о перегрузке.

Весы изготавливаются однодиапазонными в модификациях, отличающихся значением максимальной нагрузки, количеством платформ в ГПУ и при заказе имеют обозначения вида: DGW LxW**–**XXX,

## где LxW - размер ГПУ;

XXX - максимальная нагрузка (Мах).

Общий вид весов, терминалов и ГПУ представлены на рисунках 1 - 5.

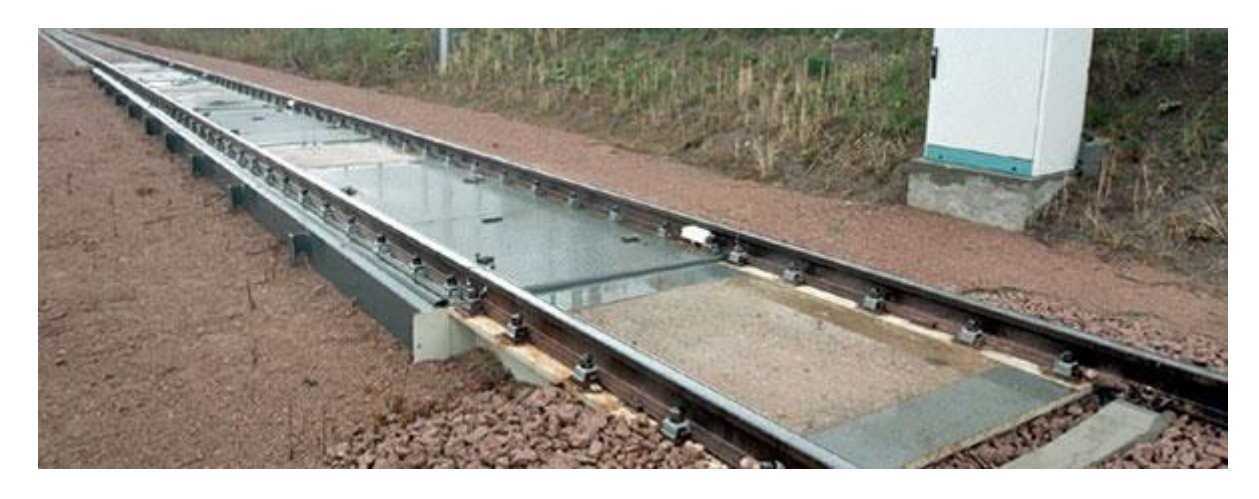

Рисунок 1 - Общий вид весов

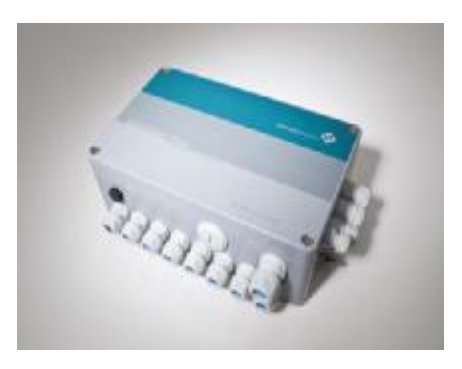

Рисунок 2 - Общий вид DISOBOX Plus

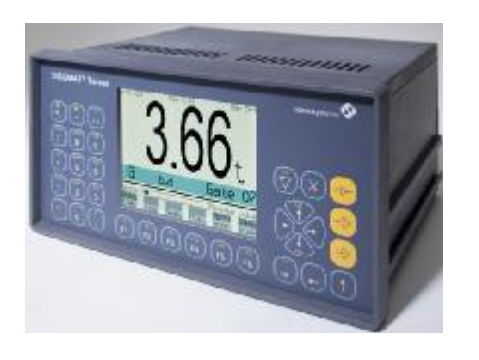

Рисунок 3 - Общий вид DISOMAT Tersus Рисунок 4 - Общий вид DISOMAT Opus

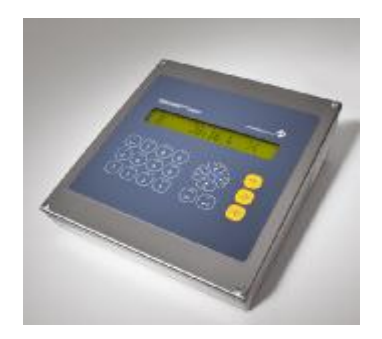

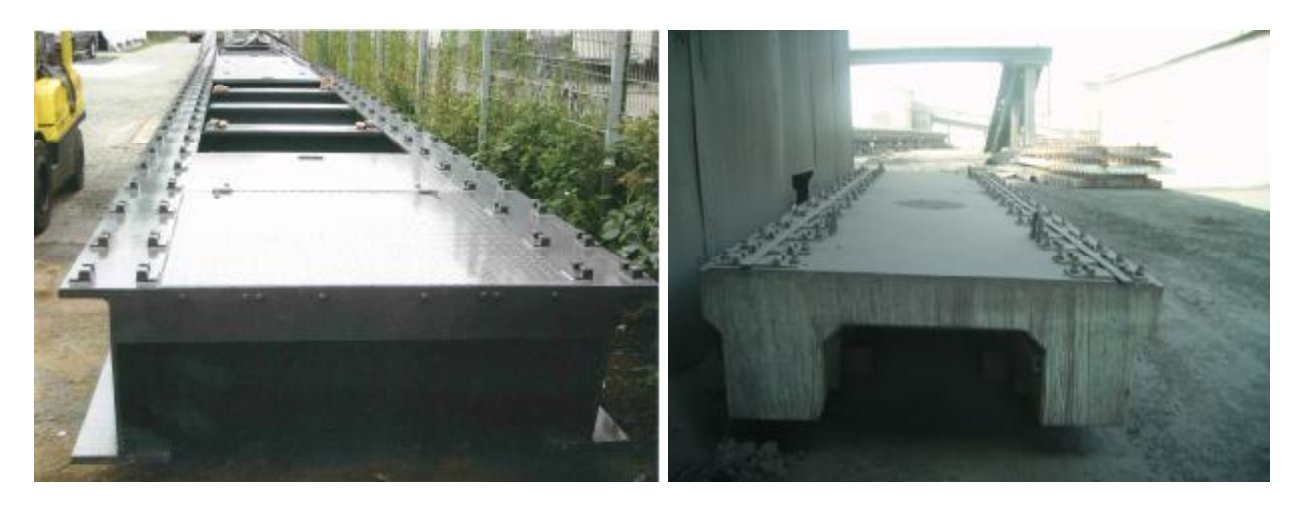

Рисунок 5 - Общий вид ГПУ весов

На терминале весов прикрепляется табличка, содержащая следующую информацию:

- знак утверждения типа средств измерений;
- наименование или товарный знак предприятия-изготовителя;
- номер весов по системе нумерации предприятия-изготовителя;
- обозначение типа весов;
- год изготовления;
- класс точности с указанием соответствующих способов взвешивания;
- значение максимальной нагрузки (Max);
- значение минимальной нагрузки (Min);
- значения поверочного деления (е) и действительной цены деления (d);
- пределы допускаемой скорости движения транспортных средств при взвешивании.

# **Программное обеспечение**

ПО весов является встроенным и делится на метрологически значимое и метрологически незначимое.

ПО не может быть модифицировано, загружено или прочитано через какой-либо интерфейс после загрузки. Доступ к изменению метрологически значимых параметров осуществляется только в сервисном режиме, вход в который защищен административным паролем и невозможен без применения специализированного оборудования производителя.

Пломбирования терминалов не требуется.

Идентификационным признаком ПО служит номер версии, который отображается на дисплее терминала при включении весов в сеть или может быть вызван через меню ПО терминала.

Идентификационные данные ПО приведены в таблице 1.

Таблица 1

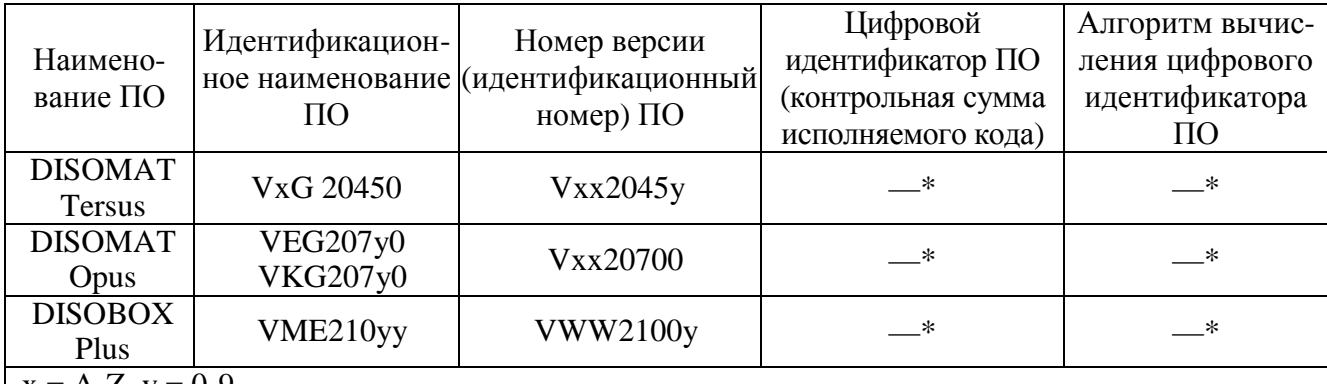

 $x = A-Z$ ,  $y = 0-9$ 

\* - Данные недоступны, так как данное ПО не может быть модифицировано, загружено или прочитано через какой-либо интерфейс

Защита ПО от непреднамеренных и преднамеренных изменений соответствует уровню «С» в соответствии с МИ 3286-2010.

### **Метрологические и технические характеристики**

1 Статическое взвешивание

1.1 Класс точности по ГОСТ OIML R 76-1-2011 средний (III).

1.2 Значения максимальной (Мах) и минимальной (Min) нагрузки, действительной цены деления (d), поверочного интервала (е), числа поверочных интервалов (n), интервала взвешивания и пределов допускаемой погрешности при поверке (mpe) приведены в таблице 2. Таблица 2

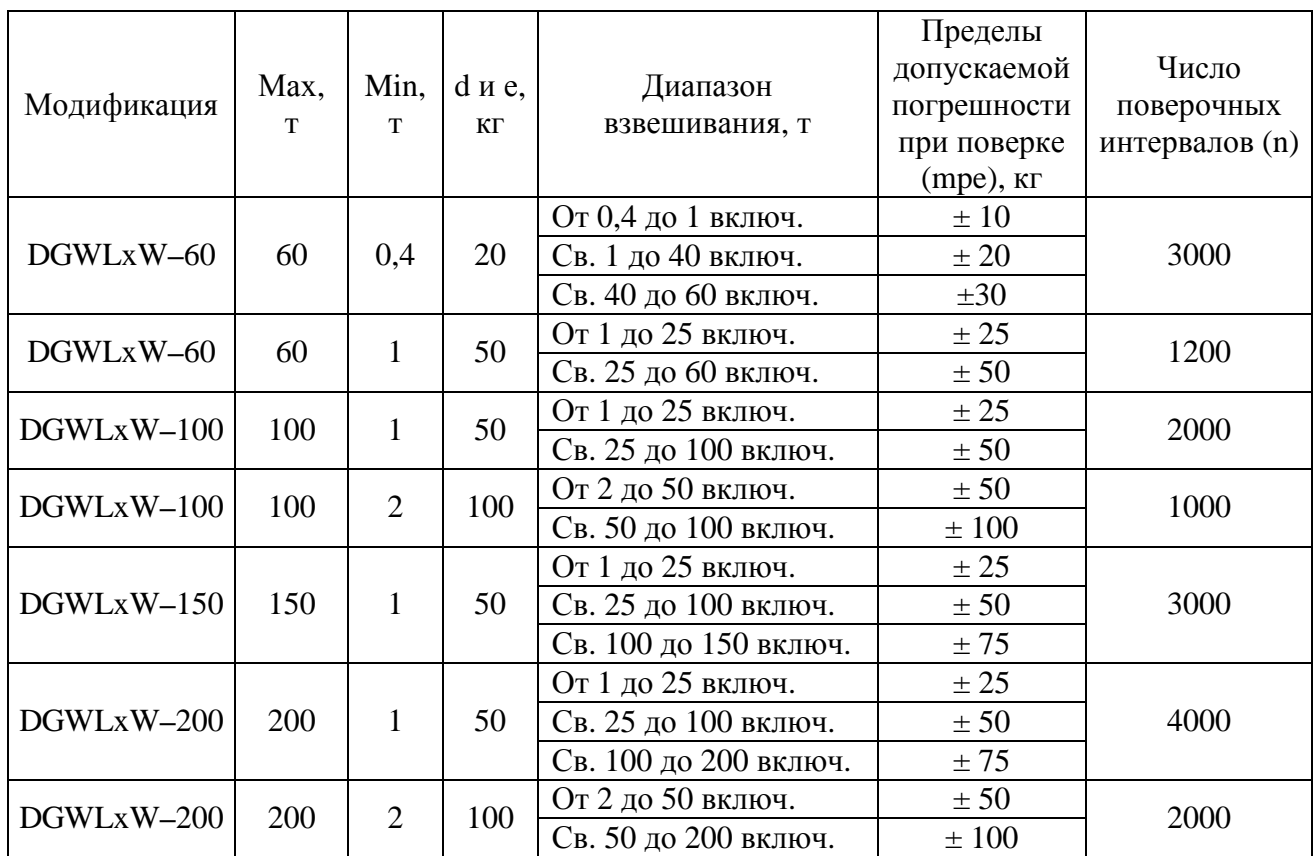

Примечание – Весы со значением числа поверочных интервалов n более 3000 применяются для особых измерений в условиях закрытых помещений с

защитными средствами от вибраций, осадков, воздушных потоков и механических воздействий (п.3.9.5. ГОСТ OIML R 76-1-2011).

1.3 Пределы допускаемой погрешности в эксплуатации равны удвоенному значению пределов допускаемых погрешностей при поверке.

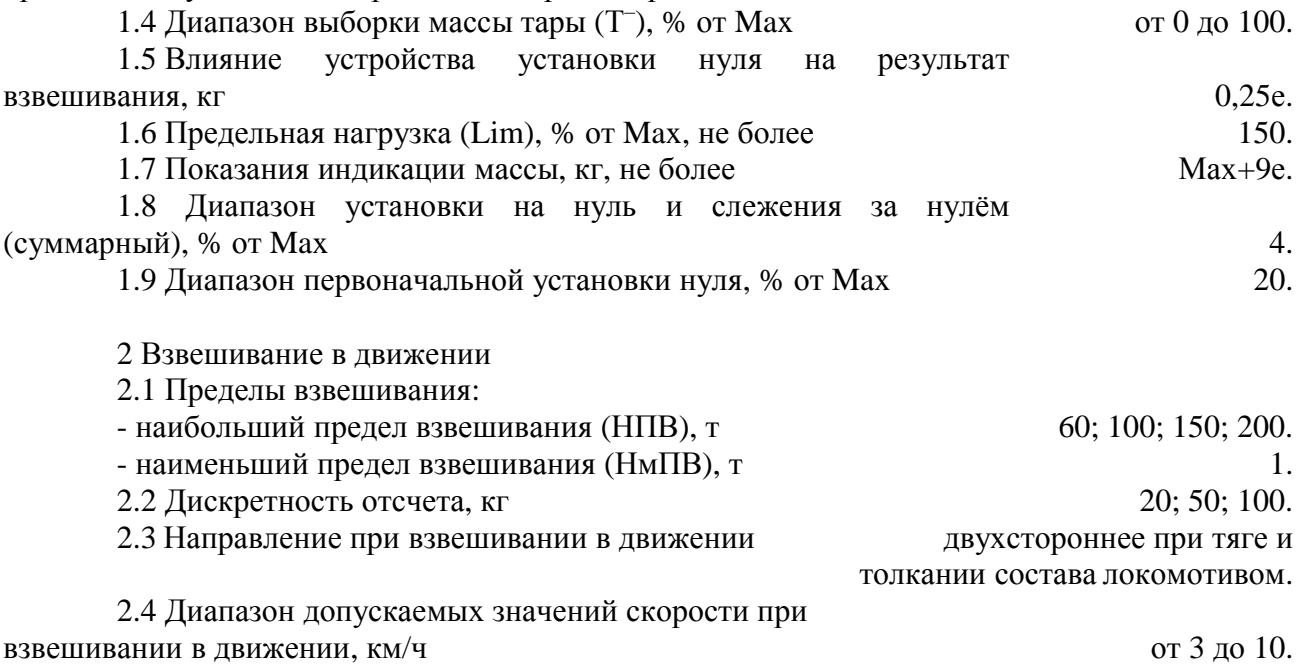

2.5 Класс точности по ГОСТ 30414-96, значения пределов допускаемой погрешности при первичной поверке при повагонном и потележечном взвешивании в движении вагона (цистерны) для весов приведены в таблице 3.

Таблица 3

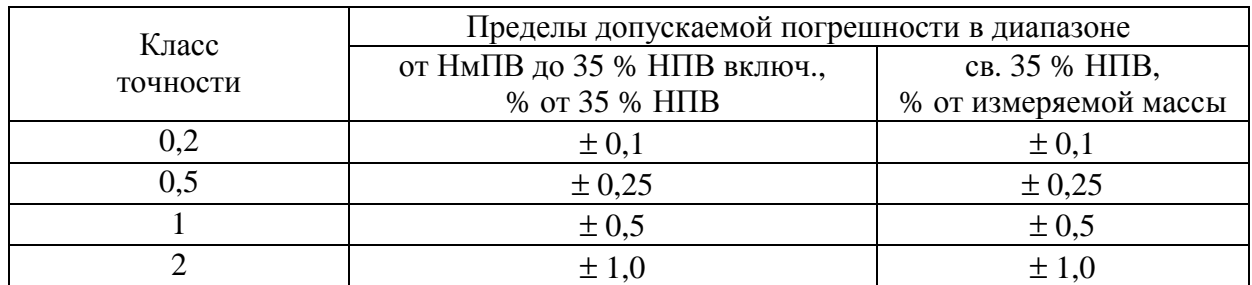

2.6 Значения пределов допускаемой погрешности весов при поверке и в эксплуатации при повагонном и потележечном взвешивании в движении состава из n вагонов (цистерн) для весов приведены в таблице 4. При фактическом числе вагонов (цистерн), превышающем 10, значение n принимают равным 10.

Таблица 4

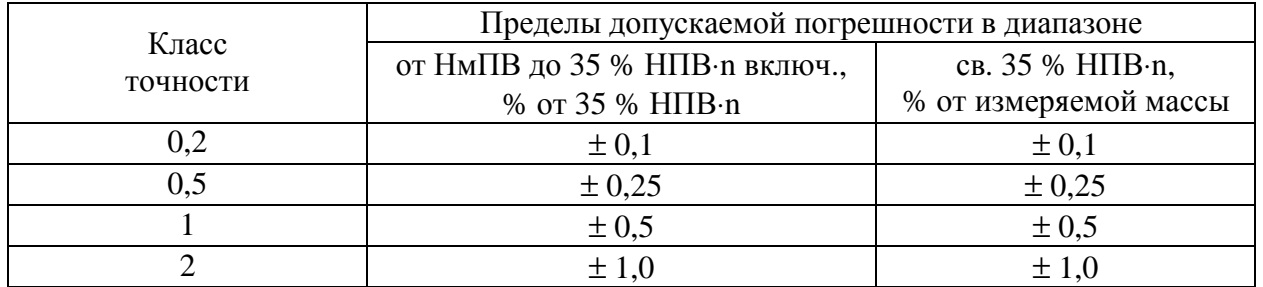

Пределы допускаемой погрешности весов для взвешивания в движении, указанные в таблицах 3 и 4 в эксплуатации удваиваются.

2.7 Значения пределов допускаемой погрешности весов для взвешивания в движении для конкретного значения массы округляют до ближайшего большего значения, кратного дискретности весов.

Примечания:

1 При превышении допускаемой скорости соответствующие регистрируемые значения массы вагона и состава маркируются специальным знаком.

2 Взвешивание локомотивов автоматически исключается.

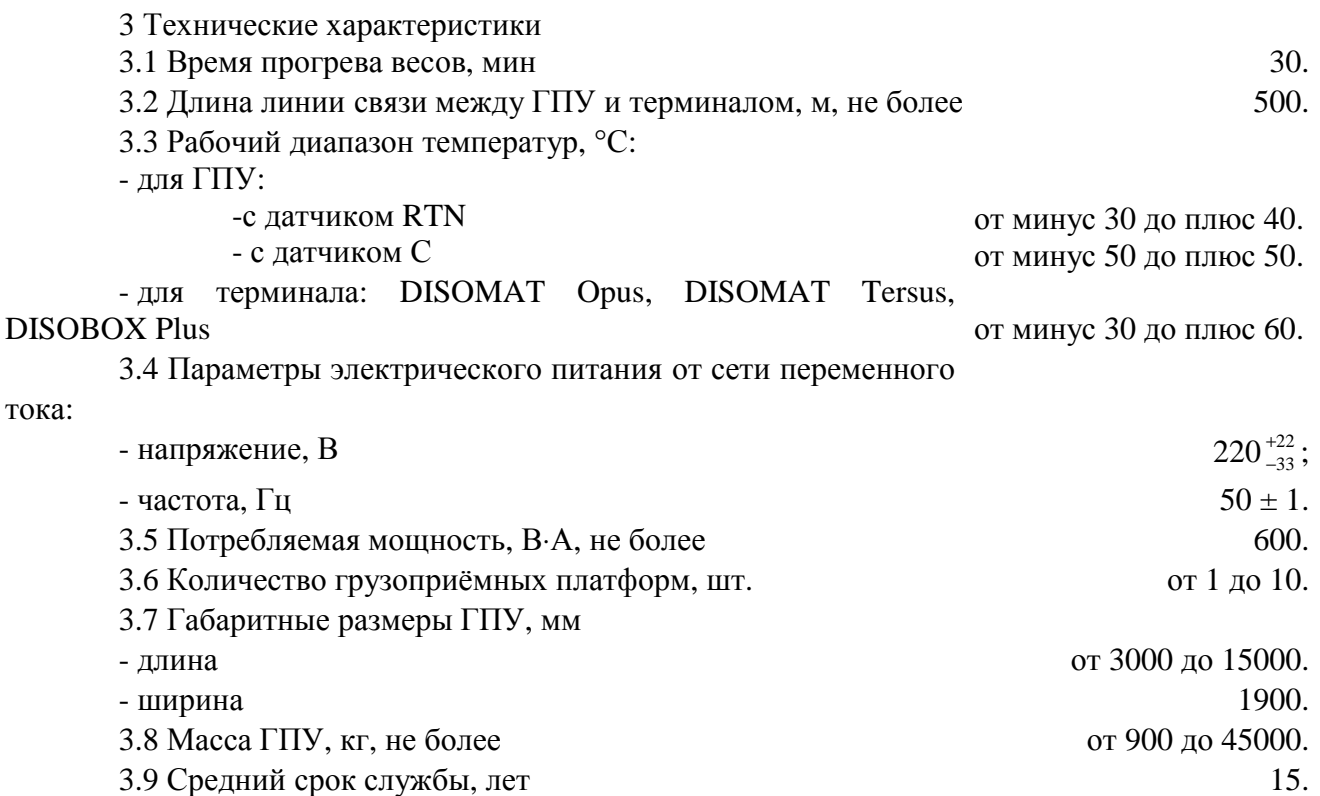

### **Знак утверждения типа**

наносится лазерным способом на маркировочную табличку, закреплённую на терминале, и типографским способом на титульный лист руководства по эксплуатации.

#### **Комплектность средства измерений**

1 Весы (модификация по заказу) - 1 шт.

2 Руководство по эксплуатации - 1 экз.

### **Поверка**

в режиме статического взвешивания производится по ГОСТ OIML R 76-1-2011 «Весы неавтоматического действия. Часть 1. Метрологические и технические требования. Испытания» (приложение Н. Методика поверки), при взвешивании в движении – по ГОСТ Р 8.598-2003 «Весы для взвешивания железнодорожных транспортных средств в движении. Методика поверки».

Основные средства поверки:

- гири класса  $M_1$  и  $M_{1-2}$  по ГОСТ OIML R 111-1-2009 «Гири классов  $E_1$ ,  $E_2$ ,  $F_1$ ,  $F_2$ ,  $M_1$ ,  $M_{1-2}$ ,  $M_2$ ,  $M_{2-3}$  и  $M_3$ . Метрологические и технические требования»;

- состав из груженых, частично груженных и порожних вагонов (только для твёрдых и сыпучих материалов), сформированный в соответствии с требованиями ГОСТ Р 8.598-2003

«Весы для взвешивания железнодорожных транспортных средств в движении. Методика поверки».

### **Сведения о методиках (методах) измерений**

изложены в документе «Руководство по монтажу и эксплуатации весов вагонных DGW».

## **Нормативные и технические документы, устанавливающие требования к весам вагонным DGW**

1 OIML R 76-1-2011 «Весы неавтоматического действия. Часть 1. Метрологические и технические требования. Испытания».

2 ГОСТ 8.021-2005 «ГСИ. Государственная поверочная схема для средств измерения массы».

3 ГОСТ Р 8.598-2003 «Весы для взвешивания железнодорожных транспортных средств в движении. Методика поверки».

4 Техническая документация изготовителя.

## **Рекомендации по области применения в сфере государственного регулирования обеспечения единства измерений**

осуществление торговли и товарообменных операций.

## **Изготовитель**

Фирма «Schenck Process GmbH», Германия Pallaswiesenstrasse 100, 64293 Darmstadt, Germany. Tel: 49 - (0 6151/321028 Fax: 49 - (0 6151/321172

### **Заявитель**

Общество с ограниченной ответственностью «Шенк Процесс РУС» (ООО «Шенк Процесс РУС») Юридический адрес: 105082, Москва, ул. Бакунинская 71, стр. 10 Фактический адрес: 105082, Москва, ул. Бакунинская 71, стр. 10 Тел.: (495) 981 12 68

#### **Испытательный центр**

Государственный центр испытаний средств измерений ЗАО КИП «МЦЭ» (ГЦИ СИ ЗАО КИП «МЦЭ») Адрес: 125424, г.Москва, Волоколамское шоссе, д. 88, стр.8 Тел./факс (495) 491-78-12, e-mail: [sittek@mail.ru](mailto:sittek@mail.ru) Аттестат аккредитации ГЦИ СИ ЗАО КИП «МЦЭ» по проведению испытаний средств измерений в целях утверждения типа № 30092-10 от 01.05.2010 г.

Заместитель Руководителя Федерального агентства по техническому регулированию и метрологии Ф.В. Булыгин

М.п. « »  $2014$  г.